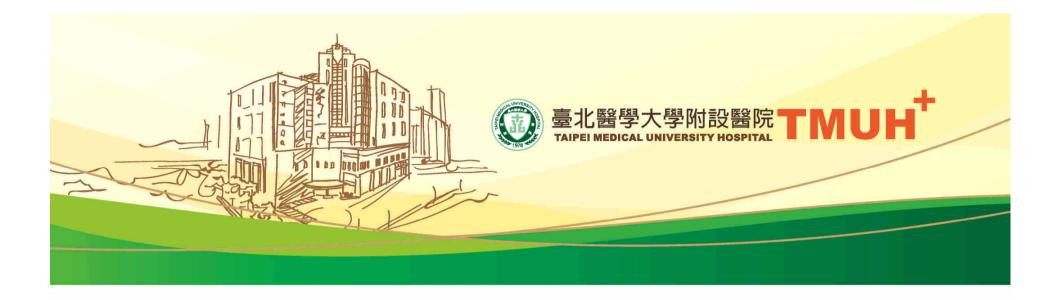

## 轉譯實驗室儀器預約系統 How to use the instrumentbooking system

http://219.87.146.141/rd/htdocs/

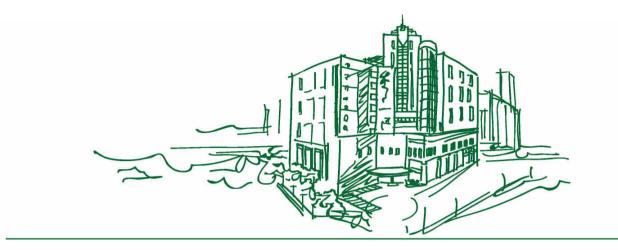

## Registration

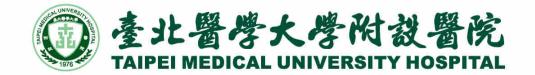

### **Registration -1**

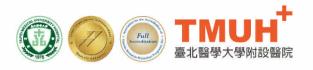

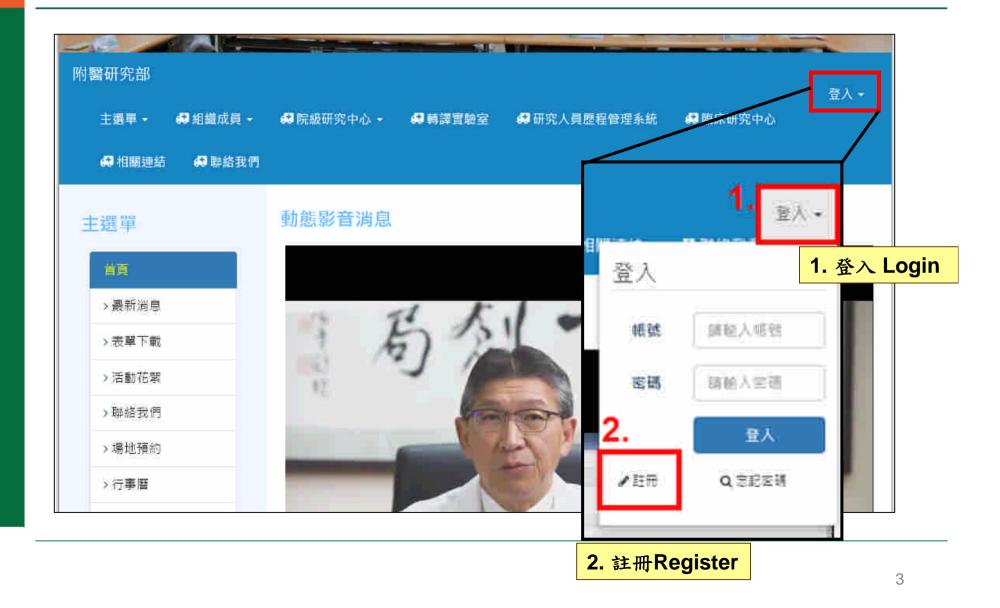

### **Registration -2**

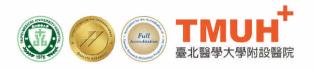

| Account  | 歡迎註冊<br>帳號名稱* |                                                  |
|----------|---------------|--------------------------------------------------|
| E-mail   | =<br>電子郵件*    | The E mail address on the record sheet           |
| Password | 密碼*           | □公開電子郵件地址 The E-mail address on the record sheet |
| Confirm  |               |                                                  |
| Password | 個人網站          |                                                  |
|          | 所在時區          | (GMT+8:00) 台灣、北京、珀斯、新加坡、香港、烏魯木齊 ▼                |
|          | 是否接收事件通知      | ◎是◎否                                             |
|          | 註冊條款*         | 請仔細閱讀並遵守下列註冊條款:                                  |
|          |               | 1、註冊會員必須遵守中華民國的各項法律法規。                           |

### **Registration -3**

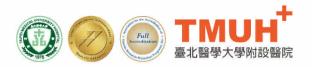

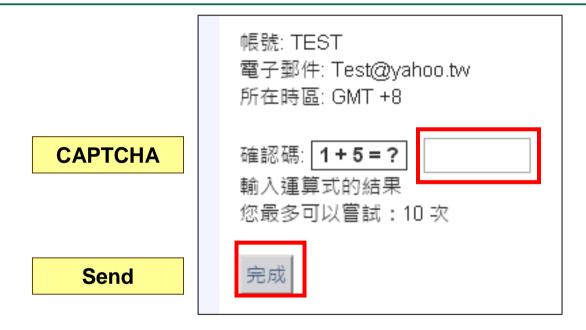

Turn in your qualification record sheet Wait the administrator to activate your account

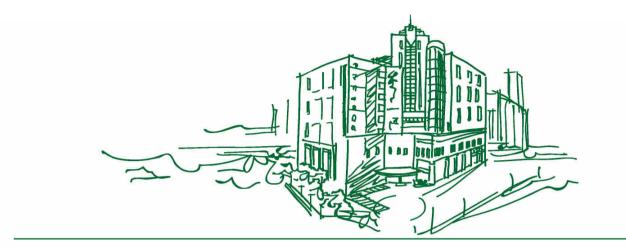

## Booking

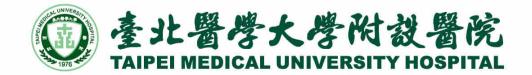

#### **Department of Medical Research** (Website)

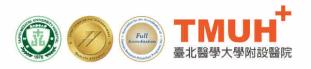

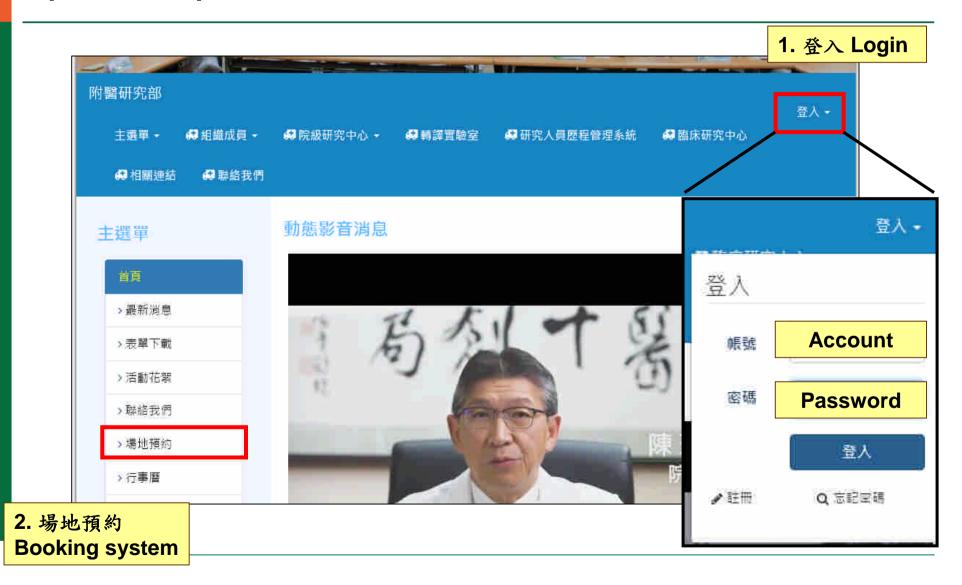

## **Select the instrument**

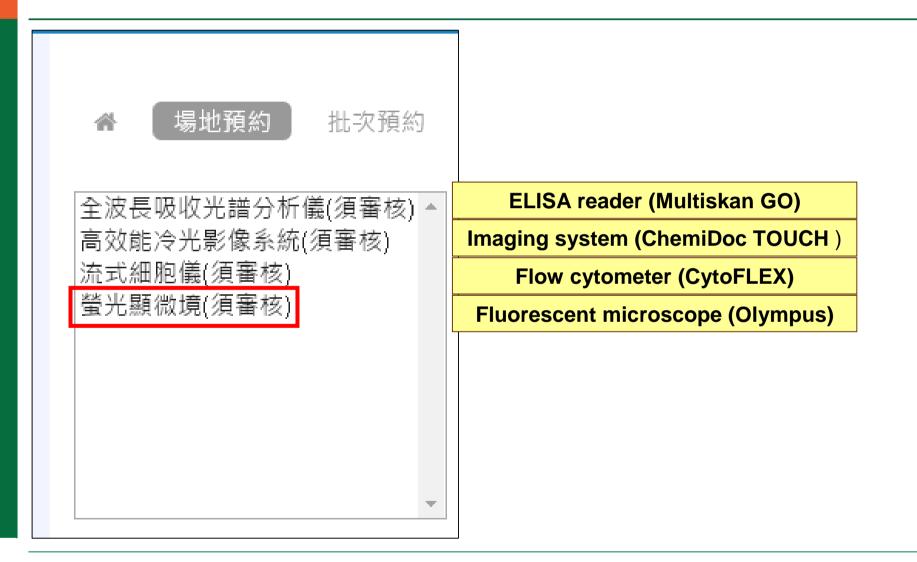

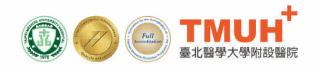

## Select the date and time

|     |                               | Previous week              |                      |                                   |                              |                                                                                                    |                      | Next week            |                      |
|-----|-------------------------------|----------------------------|----------------------|-----------------------------------|------------------------------|----------------------------------------------------------------------------------------------------|----------------------|----------------------|----------------------|
| 高效能 | 吸收光譜分析像<br>冷光影像系統(<br>胞儀(須審核) | L NEW ATT AND              |                      |                                   | Da                           | ate                                                                                                    |                      | 下遁                   | 【行程→                 |
|     | 微境(須審核)<br>微境(須審核)            |                            | 2018<br>02-04<br>(日) | 2018<br>02-05<br>( <sup>—</sup> ) | 2018<br>02-06<br>( <u></u> ) | 2018<br>02-07<br>(三)                                                                                                    | 2018<br>02-08<br>(四) | 2018<br>02-09<br>(五) | 2018<br>02-10<br>(六) |
|     |                               | 07:00~07:30                |                      |                                   |                              |                                                                                                    |                      |                      |                      |
|     |                               | 07:30 <mark>~0</mark> 8:00 |                      |                                   |                              |                                                                                                    |                      |                      |                      |
|     |                               | 08:00~08:30                |                      |                                   |                              |                                                                                                    |                      |                      |                      |
|     |                               | 08:30~09:00                |                      |                                   |                              |                                                                                                    |                      |                      |                      |
|     | Time                          | 09:00-09:30                |                      |                                   |                              |                                                                                                    |                      |                      |                      |
|     |                               | 09:30-10:00                |                      |                                   |                              | <ul> <li>Image: A set of the set of the</li></ul> |                      |                      |                      |
|     |                               | 10:00-10:30                |                      |                                   |                              |                                                                                                    |                      |                      |                      |
|     |                               | 10:30-11:00                |                      |                                   |                              |                                                                                                    |                      |                      |                      |

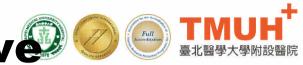

# Wait the admin to approve 🖉 🖉 📰

|             | 2018<br>01-28<br>(日) | 2018<br>01-29<br>(—) | 2018<br>01-30<br>(二) | 2018<br>01-31<br>(三) | 2018<br>02-01<br>(四) | 2018<br>02-02<br>(五) | 2018<br>02-03<br>(六) |
|-------------|----------------------|----------------------|----------------------|----------------------|----------------------|----------------------|----------------------|
| 07:00~07:30 |                      |                      |                      |                      |                      |                      |                      |
| 07:30~08:00 |                      |                      |                      |                      |                      |                      |                      |
| 08:00~08:30 |                      |                      |                      |                      |                      |                      |                      |
| 08:30~09:00 |                      |                      |                      |                      |                      |                      |                      |
| 09:00-09:30 |                      |                      |                      |                      |                      |                      |                      |
| 09:30-10:00 |                      |                      |                      |                      |                      | 待審中¥                 |                      |

approving

## Use the instrument on time O

| ←上週行程       | 全波長吸收光譜分析儀           |                                  |                      |                      |                      | 下週行程→                |                      |  |
|-------------|----------------------|----------------------------------|----------------------|----------------------|----------------------|----------------------|----------------------|--|
|             | 2018<br>01-28<br>(日) | 2018<br>01-29<br>( <sup></sup> ) | 2018<br>01-30<br>(二) | 2018<br>01-31<br>(三) | 2018<br>02-01<br>(四) | 2018<br>02-02<br>(五) | 2018<br>02-03<br>(六) |  |
| 07:00~07:30 |                      |                                  |                      |                      |                      |                      |                      |  |
| 07:30~08:00 |                      |                                  |                      |                      |                      |                      |                      |  |
| 08:00~08:30 |                      |                                  |                      |                      |                      |                      |                      |  |
| 08:30~09:00 |                      |                                  |                      | You                  | r name               |                      |                      |  |
| 09:00-09:30 |                      |                                  |                      |                      |                      |                      |                      |  |
| 09:30-10:00 |                      |                                  |                      |                      |                      | 黃婉耳 <b>×</b>         | Cai                  |  |

\* To cancel the reservation, please cancel before 24 hours. \* After use, please maintain the bench clean and tidy

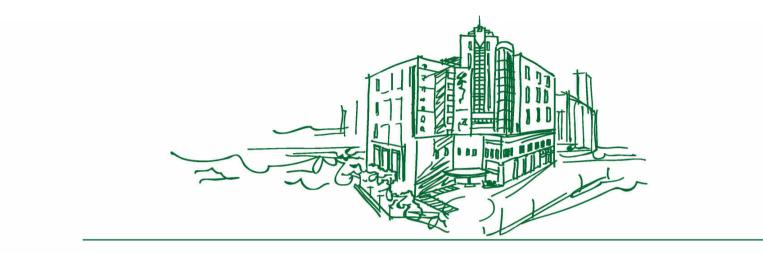

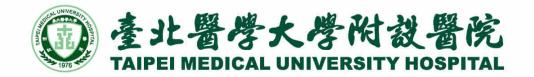